## Shortcut Keys

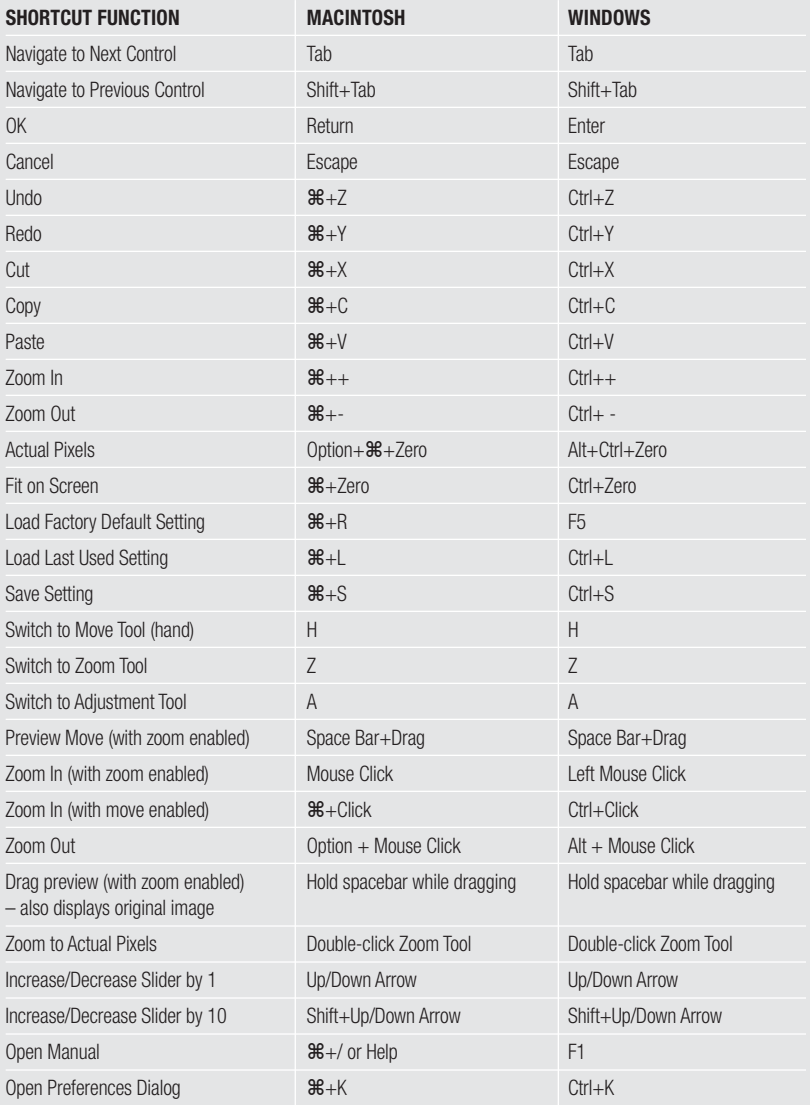